## **Windows PCに接続した際に音声が出力しない**

2019年6月

下記製品を Windows PC と接続した際に、以下の条件で音声が出力されない事があります。

## ・H2n/H3-VR/H4nPro/H5/H6/F4/F6/F8/F8n

- 1. 「ZOOM H and F Series Audio ドライバ」を使用して Windows PC と接続
- 2. DAW 上で「ZOOM H and F Series Audio ドライバ」のバッファサイズを 64 または 128 に設定

この状況に遭遇された場合、下記の方法で回避できる事がありますので、お試しください。

・ご使用の DAW にて「ZOOM H and F Series Audio ドライバ」のバッファサイズを 64/128 以外に設定 する

例) Cubase LE

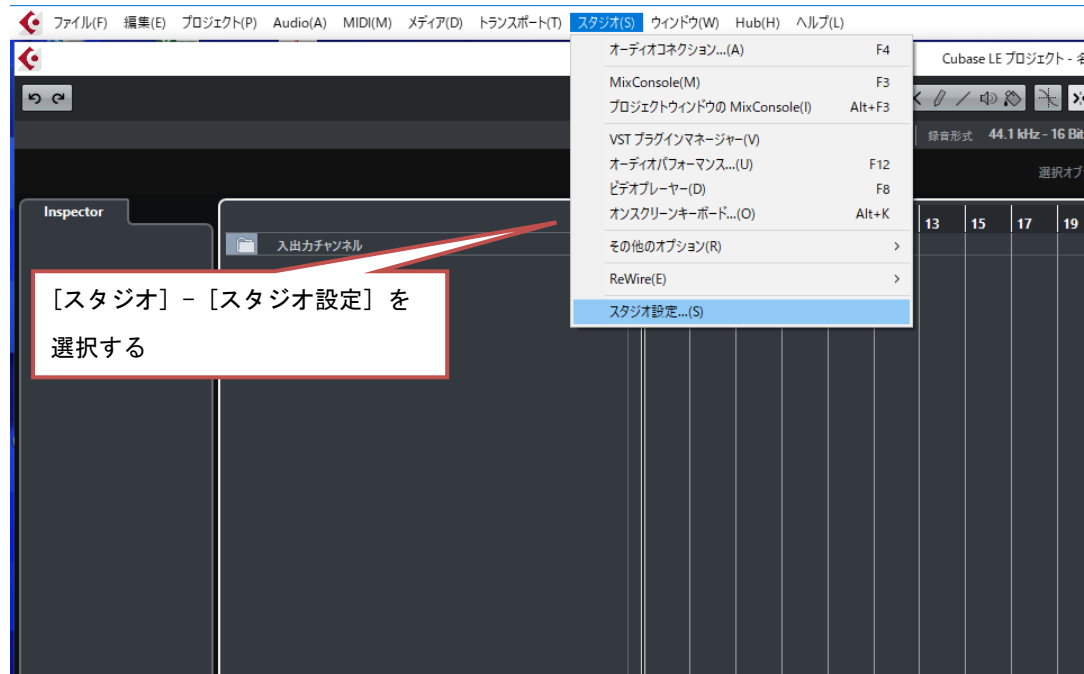

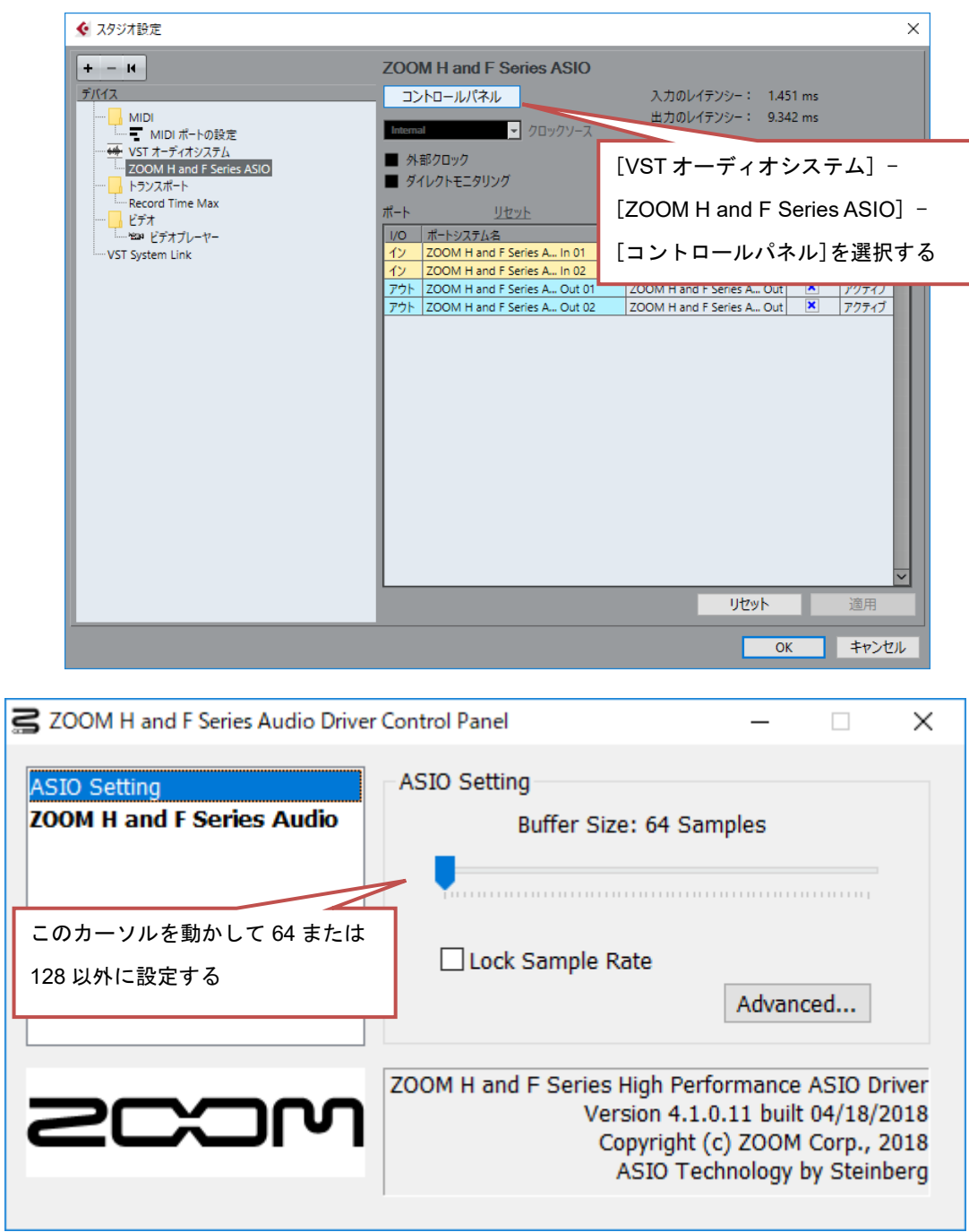

お客様には大変ご不便ご迷惑をおかけいたしますこと、深くお詫び申し上げます。